# **III/VI INTERNATIONAL CONFERENCE ORGANIZED BY**

# **WROCLAW UNIVERSITY OF TECHNOLOGY, FACULTY OF ARCHITECTURE**

# **ARCHITECTURE WITHOUT LIMITS -**

# **THE FUTURE OF ARCHITECTURE, ARCHITECTURE OF THE FUTURE**

**Szklarska Poręba, 4th – 6 th December 2014**

# **GUIDELINES FOR AUTHORS OF PAPERS**

Papers that do not meet the requirements of the following editorial will not be accepted for printing. Please format the article by copying the style of the sample paragraphs.

# I. PAPER GENERAL REQUIREMENTS.

1. Basic text formatting:

- Paper language: Polish or English

- Text file format:. Doc

- Font File: Arial,

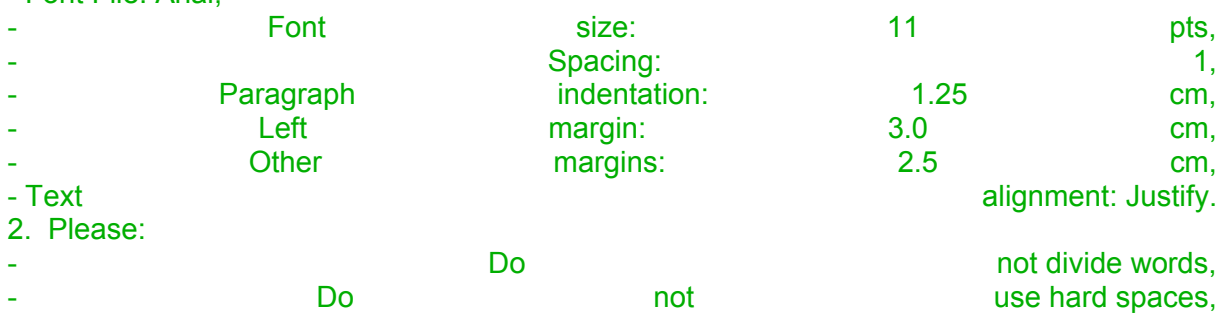

- Not numbered pages,

- Connect the illustrations and descriptions in one file (the list of names according to the order in the text to be entered when end of the paper, by points. II.14, served only in the text references to illustrations and their location by point. III.2, - Never give in the footnotes of literature (please point out any literature in order of appointments, not alphabetical, in the "Bibliography" at the end of the paper, by points. II.10, formatting references to sources and literature in the footnotes are described in the paragraph. II.15).

3. The paper should begin with a short introduction (II.4), and end summary (II.8). 4. The paper should be divided into chapters. Each chapter should bear the title. 5. The maximum volume of paper - 10 pages including figures, summary, keywords, footnotes and bibliography.

6. Maximum number of drawings - 5, a larger amount at the express request of the reviewer work.

7. Graphic elements should be prepared in electronic form in legible black and white in separate files. Acceptable formats: ipg. tif. Bmp. at a resolution of at least 300 dpi. 8. The names of image files only by numerical order in the text of the paper (e.g. 1, 2, etc.) 9. Collages made of several illustrations should be sent as a graphic file and call it a numeric symbol.

#### STANDARD PAPER FORMAT:

The title, academic degree, name of author Institution / Place of work Author Address of the Institution / Author Jobs Address for correspondence e-mail

#### *Title of paper Article's Title*

#### *Title Entry*

Admission Admission Content Content Content Content Admission Admission Admission Content Content Content Entry Contents Admission Admission Admission Content Content Content Admission Admission Admission Content Content Content Entry Contents Admission Admission Admission Content Content Content entrance fees.

#### *The title of 1st Chapter , etc.*

Contents Chapter Contents Chapter Contents Chapter Contents Chapter Contents Chapter Contents Chapter contents Chapter contents Chapter contents Chapter contents Chapter contents Chapter contents Chapter contents Chapter contents Chapter contents Chapter contents Chapter.

# (...)

Example, references to the source: The content distribution [1], [3]. Content Chapter [1], [3, p. 253-255].

Example of references to illustration: Content distribution (Fig. 3). Content distribution (Fig. 3, 5, 6).

Example, references to footnotes: Content section1.The chapter2. The chapter3.

Example of bullet: Contents of Chapter:

– Content of the bullet,

– Content of bullets.

# (...)

# *Title Summary*

Content of the summary content of the summary content of the summary content of the summary Content of the summary content of the summary content of the summary content of the summary content of the summary.

#### *Bibliography*

[1] J. Golonka, J. Zmudzinski, cultural and artistic patronage of Polish Pauline. Jubilee of the 700th anniversary of the Pauline Order, Jasna Gora in Czestochowa 2008, p. 110-112.

[2] Butters Ch., Housing and timber construction in Norway: status trends and perspectives for sustainability, [in:] Eco - House North, K. Kuismanen (ed.), Oulu, 2007, pp. 130-132.

## *Title of paper in English*

Abstract: Contents summary Abstract Content Content Content abstracts abstracts abstracts Content Content summary Abstract Content Content Content summary summary content summary Content summary Content summary content summaries.

**Keywords:** word 1, word 2, word 3, word 4, word 5, word 6.

#### **Illustrations**

- Il. First Example of text settings: Description of the illustration Source: http://www.xxxyyy.zz (access: 01.01.2011)
- Il. Second Example of text settings: Description of the illustration Source: [2]
- Il. Third Example of text settings: Description of the illustration Source: [2, p. 156]

Il. 4th Example of text settings: Description of the illustration (Photo by J. Smith, 2011)

Il. 5th Example of text settings: Description of the illustration (by J. Kowalski, 2011)

#### **Footnotes**

First Example of text settings: Text Footnote Source: http://www.xxxyyy.zz (access: 01.01.2011) Second Example of text settings: Text Footnote Source: [2] Third Example of text settings: Text Footnote Source: [2, p. 156-157]

# II. REQUIREMENTS SPECIFIC TO DESCRIPTION FORMAT

1. ABOUT THE AUTHOR: Arial, 11 pt., line spacing 1, aligned to the left of the formula:

The title, academic degree, name of author Institution / Place of work Author Address of the Institution / Author Jobs Address for correspondence e-mail

# 2.TITLE IN VERSION OF POLISH AND ENGLISH: Arial, 11 pt, line spacing 1, bold, italic, centering the formula: *Title of paper Article's Title* 3. ENTRY TITLE: Arial, 11 pt., bold, italic, centering the formula: *Title Entry*

# 4. TEXT ENTRY:

#### Arial, 11 pt., line spacing 1, Justify the formula:

Example of text settings: Text Message admission admission admission Content Content Content Entry Contents Admission Admission Admission Content Content Content Admission Admission Admission Content Content Content Entry Admission Admission Content Content Content Admission Admission Admission Content Content Content

### 5. CHAPTERS TITLES: Arial, 11 pt., bold, italic, centering the formula: *The title of Chapter 1, etc.*

# 6. TEXT OF CHAPTERS: Arial, 11 pt., line spacing 1, Justify the formula:

Example of text settings: Text Chapter Contents Chapter Contents Chapter Contents Chapter Chapter contents Chapter contents Chapter contents Chapter contents Chapter contents Chapter contents Chapter contents Chapter contents Chapter contents Chapter contents Chapter contents Chapter contents.

# 7. TITLE SUMMARY: Arial, 11 pt., bold, italic, centering the formula: *Title Summary*

## 8. TEXT SUMMARY:

#### Arial, 11 pt., line spacing 1, Justify the formula:

Example of text settings: Content of the summary content of the summary content of the summary content of the summary Content of the summary content of the summary content of the summary content of the summary content of the summary.

> 9. "REFERENCES": Arial, 11 pt., bold, italic, centering the formula: *Bibliography*

# 10. BIBLIOGRAPHY BY ORDER OF VOCATIONS TO THE TEXT OF PAPER, NUMBERING VOCATIONS IN SQUARE BRACKETS

Arial, 9 pt., line spacing 1, aligned to the left, according to the formula:

[1] Author X., X. Author, Title of article or publication, place of publication year of publication, pages. [For publications and journals]

[2] X. Author, Author X, Article Title, [in:] Title of publication, editor X. (ed.), place of publication year of publication, volume, page. EXAMPLE FORMAT:

[1] J. Golonka, J. Zmudzinski, cultural and artistic patronage of Polish Pauline. Jubilee of the 700th anniversary of the Pauline Order, Jasna Gora in Czestochowa 2008, p. 110-112.

[2] Butters Ch., Housing and timber construction in Norway: status trends and perspectives for sustainability, [in:] Eco - House North, K. Kuismanen (ed.), Oulu, 2007, pp. 130-132.

#### 11. PAPER TITLE IN POLISH:

Arial, 11 pt., bold, italic, centering the formula: *Title of paper in Polish*

# 12.TEXT SUMMARY IN POLISH:

Arial, 9 pt., line spacing 1, Justify the formula: Example of text settings: Text Summaries Summaries Content Content Content summary Abstract Message Content summary summary summary Content Content Content abstracts abstracts abstracts Contents Contents Content summary summary summary content

#### 13. MINIMUM 3 MAXIMUM 6 KEY WORDS:

Arial, 9 point, left aligned,

TITLE: bold, WORDS: plain text, according to the formula: **Keywords:** word 1, word 2, word 3, word 4, word 5, word 6.

## 14. DESCRIPTION OF THE ILLUSTRATIONS, BY REASON OF BLACK AND WHITE ILLUSTRATIONS PREFERRED ARE NUMBER OR DESCRIPTIONS OF THE Spell GRAPHICS, ABBREVIATION "Il."

Arial, 9 point, left aligned, TITLE: bold, DESCRIPTIONS: plain text, according to the formula:

#### **Illustrations**

Il. First Example of text settings: Description of the illustration Source: http://www.xxxyyy.zz (access: 01.01.2011) [If the web page, enter the address of the page, and in brackets the date of access]

Il. Second Example of text settings: Description of the illustration Source: [2]

[If the source is shown in the bibliography and there is a specified page with the illustration, given in parentheses square only bibliographic item number]

Il. Third Example of text settings: Description of the illustration Source: [2, p. 156]

[If the source is shown in the bibliography and there is not a specified party, given in brackets bibliographic item number and the page after the decimal]

Il. 4th Example of text settings: Description of the illustration (Photo by J. Smith, 2011)

[If the photograph of the author, given in parentheses initials, surname and the year after the decimal point to capture.]

Il. 5th Example of text settings: Description of the illustration (by J. Kowalski, 2011)

[If the development of the author, initials in brackets indicate the name, surname and the year of studies after the comma.]

# 15. NOTES, BY ORDER OF REFERENCE TO THE TEXT ONLY COMMENTS AND DEVELOP THEMES FROM TEXT PAPER

#### Arial, 9 point, left aligned, TITLE: bold, DESCRIPTIONS: plain text, according to the formula:

#### **Footnotes**

1. Example of text settings: Text Footnote Source: http://www.xxxyyy.zz (access: 01.01.2011)

[If the source is the website address given, in brackets the date of access]

2. Example of text settings: Text Footnote Source: [2]

If the source is located in the bibliography and there is a specified page (pages), given in square brackets only bibliographic item number]

3. Example of text settings: Text Footnote Source: [2, p. 156-157]

[If the source is located in the bibliography and there is not a specified page (pages), given in brackets bibliographic item number and page (s) after the decimal]

III. REQUIREMENTS SPECIFIC TO THE TEXT FORMAT.

# 1. REFERENCES TO LITERATURE, IN SQUARE BRACKETS BEFORE THE FULL STOP: Arial, 11 pt, line spacing 1, justify the formula:

Example of text settings: Text Chapter Contents Chapter Contents Chapter Contents Chapter Contents Chapter Contents Chapter Contents Chapter Contents Chapter [1]. Contents Chapter Contents Chapter Contents Chapter Contents Chapter Contents Chapter Contents Chapter Contents Chapter [1], [3].

[If it is listed in the bibliography page references, given in square brackets only bibliographic item number]

Example of text settings: Text Chapter Contents Chapter Contents Chapter Contents Chapter Chapter contents Chapter contents Chapter contents Chapter contents [1, p. 112]. Contents Chapter Contents Chapter contents Chapter contents Chapter contents Chapter contents Chapter [1], [3, p. 253-255].

[If the bibliography is not specified the appeal, given in brackets bibliographic item number and decimal references page]

# 2. APPEALS TO THE ILLUSTRATIONS The TEXT, ABBREVIATION "Il." LOCATION AND IDENTIFICATION ILLUSTRATIONS THE TEXT - BEFORE THE FULL STOP BRACKET ROUND:

# Arial, 11 pt, line spacing 1, justify the formula:

Example of text settings: Text Chapter Contents Chapter Contents Chapter Contents Chapter Chapter contents Chapter contents Chapter contents Chapter contents (Fig. 3). Contents Chapter Contents Chapter contents Chapter contents Chapter contents Chapter contents distribution (Fig. 3, 5, 6).

 $II.3$ 

Chapter contents Chapter contents Chapter contents Chapter contents Chapter contents Chapter contents The chapter.

# 3. APPEALS TO FOOTNOTES:

#### Arial, 11 points, superscript, Justify the formula:

Example of text settings: Text Chapter Contents Chapter Contents Chapter<sup>1</sup> The chapter Contents Chapter Contents Chapter Contents Chapter Contents Chapter<sup>2</sup>. Contents Chapter Contents Chapter Contents Chapter Contents Chapter Chapter<sup>3</sup>.

#### 4. BULLETS:

#### Arial, 11 pt, line spacing 1, Justify the formula:

Example of text settings: Text Chapter Contents Chapter Contents Chapter Contents Chapter Chapter contents Chapter contents Chapter contents Chapter contents: – Content of the bullet,

– Content of the bullet,

– Content of bullets.

[– Code for a dash as a sign of bullets, the settings in the text as a continuous, at the end of each point of the comma, the last – full stop]